## **Das Prinzip Cut'n'Paste**

Die wichtigste Regel, vor allem bei der Arbeit mit Pluginanweisungen, die meist in der Form

{{pluginname>viele sachen}}

daherkommen, lautet:

Wenn man **einmal erfolgreich ein Plugin eingesetzt** hat, **kopiert** man den Anweisungstext für das Plugin auf die **gewünschte Seite** und passt den Plugin-Befehl an die neuen Verhältnisse an. Man muss diese Anweisungstexte **nicht** auswendig können - das bringt gar nichts.

Ein weiteres Beispiel, das man dann gleich mal kopieren kann, ist das [icalevents-Plugin](https://openschulportfolio.de/dokumentation:kalender_google)

From: <https://openschulportfolio.de/> - **open | Schulportfolio**

Permanent link: **<https://openschulportfolio.de/praxistipps:cutnpaste?rev=1290537351>**

Last update: **12.12.2018 15:54**

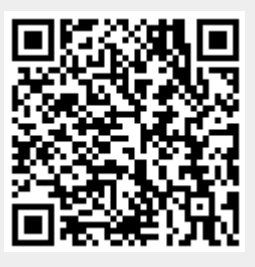